The book was found

# **Adobe InDesign CS4 Classroom In A Book**

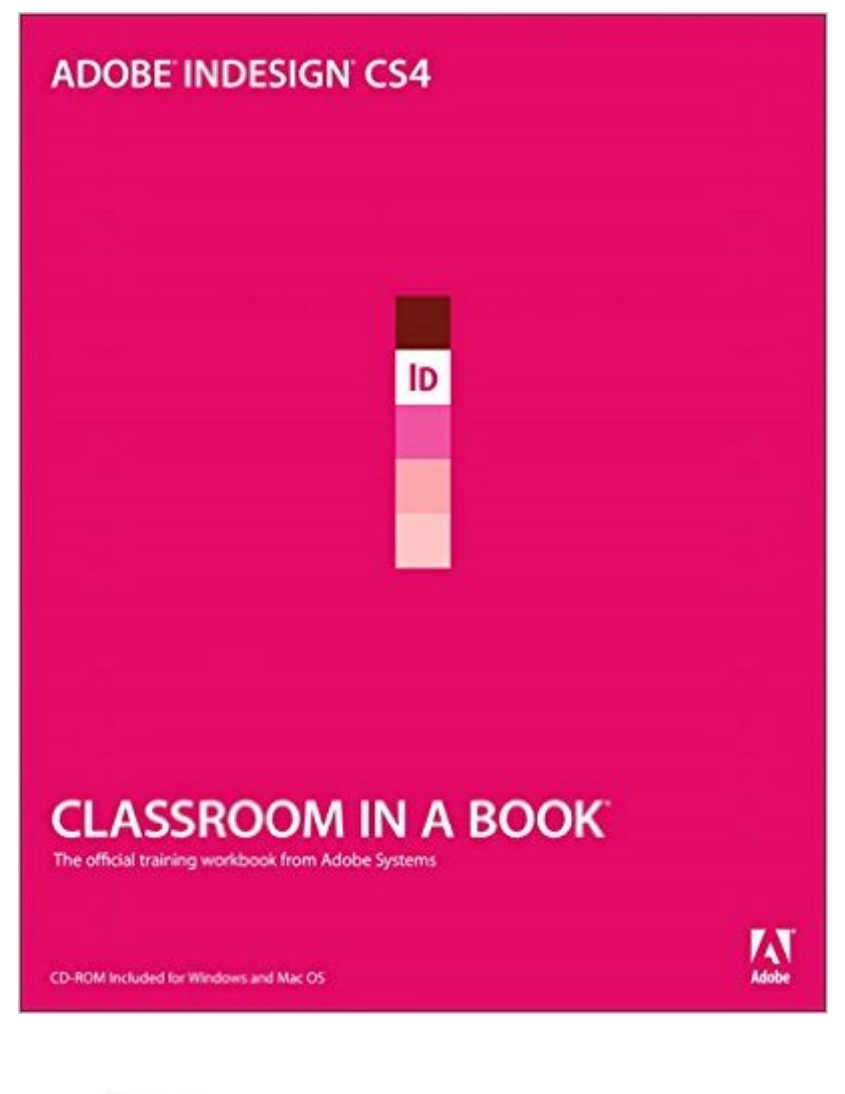

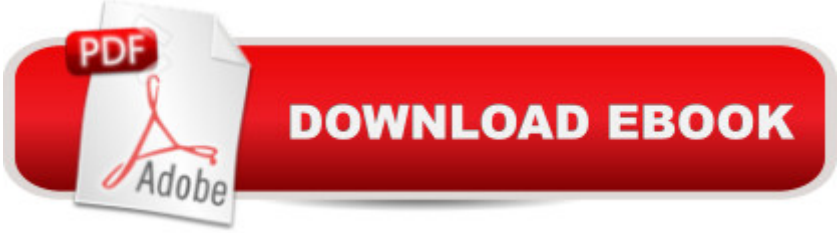

## **Synopsis**

The fastest, easiest, most comprehensive way to learn Adobe InDesign CS4 Adobe InDesign CS4 Classroom in a Book contains 14 lessons. The book covers the basics of learning page layout with Adobe InDesign and provides countless tips and techniques to help you become more productive with the program. Explore typography and color, and learn more about creating tables and using styles. You can follow the book from start to finish or choose only those lessons that interest you. Create layouts for magazines, newsletters, and brochures. Learn how to make Adobe PDF files and rich interactive documents. Prepare files for high-resolution printing and the Web. a ceAdobe InDesign Classroom in a Book is the best way to learn hands-on with real-world examples. You' Il gain exposure to good print design as well as efficient workflow techniques.  $\hat{a}$  •  $\hat{a}$  "Michael Witherell, Adobe Certified Expert, Publishing, Training, and Consulting Classroom in a Book®, the best-selling series of hands-on software training workbooks, helps you learn the features of Adobe software quickly and easily. Classroom in a Book offers what no other book or training program doesâ "an official training Incorporated, developed with the support of Adobe product experts.

### **Book Information**

Paperback: 432 pages Publisher: Adobe Press; 1 edition (November 6, 2008) Language: English ISBN-10: 0321573803 ISBN-13: 978-0321573803 Product Dimensions: 7.5 x 0.8 x 9.1 inches Shipping Weight: 2.1 pounds Average Customer Review: 3.9 out of 5 stars $\hat{A}$   $\hat{A}$  See all reviews $\hat{A}$  (30 customer reviews) Best Sellers Rank: #927,662 in Books (See Top 100 in Books) #65 in Books > Computers & Technology > Digital Audio, Video & Photography > Adobe > Adobe InDesign #432 in Books > Computers & Technology > Graphics & Design > Desktop Publishing #558 in  $\hat{A}$  Books > Engineering & Transportation > Engineering > Industrial, Manufacturing & Operational Systems > **Manufacturing** 

#### **Customer Reviews**

My school uses this as a textbook. When we go through our homework in class, we would bring up the problems we had in the exercises. Week after week, we would discover errors in almost all the

lessons, and how the results differ than those specified in the book. It just made the learning progress very confusing and frustrating. For me, this book was not useful at all.

Using this book for school, as assigned by my prof.Most of the lessons have unclear explanations or outright errors that make them impossible to complete as instructed. It's incredibly frustrating, and completely inexcusable, since Adobe makes the software and publishes the book.I might give it a pass if I actually felt like I was learning something instead of following a list of instructions. But I don't feel any more knowledgable in InDesign than when I started the book, and I'm on Lesson 10 of 14. That's quite depressing.I would recommend any Graphic Design professors avoid assigning this book. You are doing your students a huge disservice.

I'm up to lesson 3 in this "training workbook", and I'm thoroughly unimpressed so far. The exercises contain no explanation whatsoever, so that all you end up doing is following the steps that someone used to design a project. What's more, at least twice (in three lessons) the steps have not worked produced the result they were supposed to: In one case, the text fields somehow ended up on the background layer, resulting in either text obscured by marginalia or graphics obscured by text; in the other, placing text into a text box made an image on the same page vanish.In addition to these issue, throughout the book there have been areas of very unclear explanation or areas that are just plain wrong: One step instructs you to select the Semibold group for Adobe Garamond Pro, despite there being no semibold option for this font; another step instructs you to shift-click to select two different items when it should be an instruction to ctrl-click, as shift-clicking selects a half-dozen items. This is by no means an exhaustive list of errors I've encountered in the book, just a sampling--and again, I'm halfway through lesson 3 of 14.Between the outright errors and the lack of any explanation, I would strongly advise anyone wanting to learn InDesign CS4 to go find a different book--this one is certainly not worth the ridiculously high price tag.

If you want to learn about Adobe products, who better to learn it from than the folks from Adobe? Nobody knows Adobe products better than Adobe, I don't care HOW many books there are on the subject.I have never taken a formal class in computerized design or print graphics. I taught myself Photoshop using Classroom in a Book a few years ago. And from that alone, I got a great job as a lead designer. So I can't say enough about these books.Recently I decided it was time to focus on Illustrator and InDesign, so I bought the C.I.B. books for those programs in the current version that I'm using, which is CS4. I've just started studying them, but I already feel SO much more

these books. They each come with a CD of lessons. The chapters are divided into each separate tool, so that you can really understand everything about the program. And it's all done in an easy to understand way. You can study the chapters in order, or as you need them. The books do not assume that you already know something about the programs, although the chapters do go in sequence, so they would presume that you know the data from the previous chapters if you skip around. Even veteran designers who already use the programs can learn a lot, as Adobe programs are quite robust and you could use them for years without even realizing that you're only using about 1/50th of the tools.Just buy it. You won't be sorry. As a note, I strongly suggest you study it in FRONT of your computer and go through each action as you study.

I thought it would be helpful to warn other customers that if you buy the Kindle edition of an Adobe Classroom in a Book which deals with software versions older than CS5 (the current version at the time of this review), you may not be able to obtain the project files that are supposed to come with the book. I discovered this when I bought the CS4 Flash book and one of my co-workers told me he had the same problem with other CS4 Kindle editions (we still use CS4 versions of some Adobe products where we work). After some searching online, it appears there's no way to obtain the older project files without buying the paper edition (which comes with the files on a CD). CS5 Kindle editions do contain links to downloadable project files, but the older books appear to have their links stripped out, which probably means the project files for those versions have been removed from the publisher's server. It's likely that at least some of the CS5 project files are different enough that they won't be useful to users of the CS4 or CS3 books. I haven't checked all of the CS4 and CS3 books out personally, but I'm posting this warning so that other buyers will be aware of the risk.

#### Download to continue reading...

The Design Collection Revealed: Adobe Indesign CS4, Adobe Photoshop CS4, and Adobe [Illustrator CS4 After Effects](http://ebooksreps.com/en-us/read-book/L4Gwj/adobe-indesign-cs4-classroom-in-a-book.pdf?r=2%2BtVEitJyT8qIXkQzO5TjiMx61aYpupihHsM3WTwpPw%3D) for Flash / Flash for After Effects: Dynamic Animation and Video with Adobe After Effects CS4 and Adobe Flash CS4 Professional Adobe InDesign CS4 Classroom in a Book InDesign CS4 Digital Classroom, (Book and Video Training) Adobe InDesign CS4 How-Tos: 100 Essential Techniques Real World Adobe InDesign CS4 Learn Adobe InDesign CC for Print and Digital Media Publication: Adobe Certified Associate Exam Preparation (Adobe Certified Associate (ACA)) Adobe Illustrator CS4 Classroom in a Book InDesign Type: Professional Typography with Adobe InDesign (3rd Edition) InDesign Type: Professional Typography with Adobe InDesign (2nd Edition) Adobe InDesign CC Classroom in a Book (2015 release) Adobe InDesign CS6 Classroom

Cloud Classroom in a Book: Basic Projects using Photoshop, InDesign, Muse, and More Adobe InDesign CS5 Classroom in a Book Adobe InDesign CS6 Digital Classroom InDesign in easy steps: Covers Versions CS3, CS4, and CS5 Adobe InDesign Creative Cloud Revealed (Stay Current with Adobe Creative Cloud) The Design Collection Revealed: Adobe InDesign, Photoshop and Illustrator CS6 (Adobe CS6) Adobe CS6 Design Tools: Photoshop, Illustrator, and InDesign Illustrated with Online Creative Cloud Updates (Adobe CS6 by Course Technology)

**Dmca**